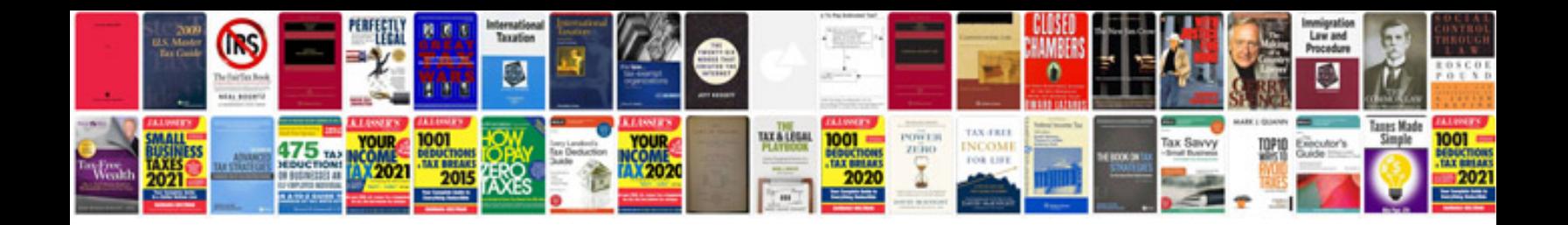

**Celestron c8 manual** 

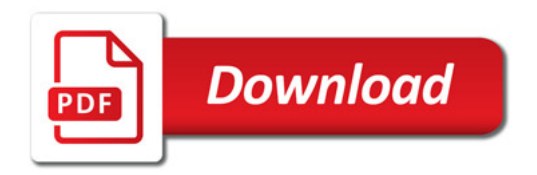

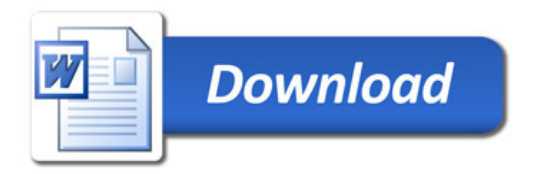